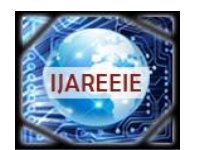

*(An ISO 3297: 2007 Certified Organization)*

**Vol. 5, Issue 5, May 2016**

# **Different Edge Detection Techniques using System Generator**

Veena. $H.S^1$ , Kamala. $G.R^2$ 

Associate professor, Dept. of ECE, Bangalore Institute of Technology, Bangalore, Karnataka, India<sup>1</sup>

PG Student [VLSI Design & ES], Dept. of ECE, Bangalore Institute of Technology, Bangalore, Karnataka, India**<sup>2</sup>**

**ABSTRACT**:Edge Detection plays an important role before applying any image processing algorithm. In this paper we are going to see Sobel and Prewitt edge detection algorithms. Xilinx System generator is used to design the edge detection algorithm. Sobel edge detection is efficient and noise free. This tool is having a high level graphic interface under the environment of MATLAB tool.

**KEYWORDS:**Image processing, Xilinx System generator, Sobel and Prewitt edge detection algorithm

#### **I.INTRODUCTION**

Edge detection is the process of identifying and locating sharp discontinuities in an image. The edge detection is the important in the low level image processing. The edge detection is the initial step of many other image processing techniques. There are many different edge detection algorithms are there. In this paper, Sobel and Prewitt edge detection algorithms are concentrated.

The Sobeland Prewitt edge detection are the discrete differentiation operator, computing an approximation of the gradient of the image intensity function. The Sobeland Prewitt operatorsare based on convolving the image with a small, separable, and integer valued filter in horizontal and vertical direction and are relatively inexpensive in terms of computations. The result of these operator is either a the corresponding gradient vector or the norm of that vector. The magnitude calculation is reliable and easier to interpret. The gradient of a two variable function is at each image pixel a 2D vector with components given by the derivatives in the horizontal and vertical directions. At each image pixel,the gradient vector points in the direction of largest possible intensity increaseand the length of the gradient vector corresponds to the rate of change in that direction. The result of an image pixel is a zero vector and at a point on an edge is a vector which points across the edge, from darker to brighter values.

#### **II.LITERATURE SURVEY**

In the Image processing the important step is the feature extraction. Edge detect provokes great interest for the systematic community. The edge extraction is done using the respective Operator for each type of edge detection. The FIR compiler and other filters are used to find the gradient of the edge detection which takes more computational time.

The Sobeloperator considers 0°and 90°convolution kernelsorientations. The operator uses the two kernels which is convolved with original image to calculate the gradient.

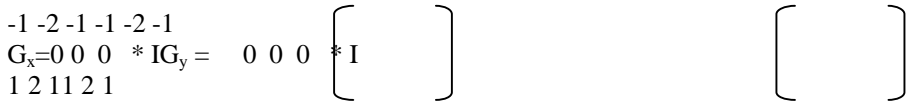

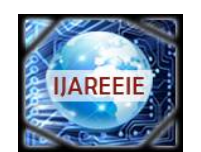

*(An ISO 3297: 2007 Certified Organization)*

### **Vol. 5, Issue 5, May 2016**

The Prewitt Operator uses 3 x 3 kernel which are convolved with original image.

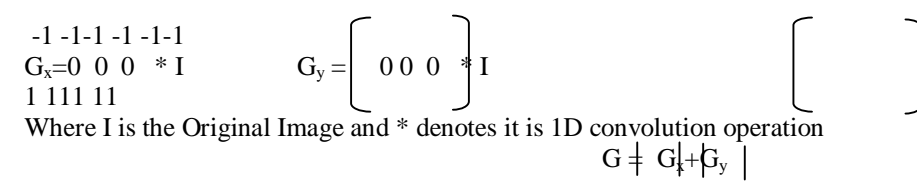

### **III.DESIGN METHODOLOGY**

The design methodology mainly involves Image pre-processing, Colour space converter, edge detector and image postprocessing.

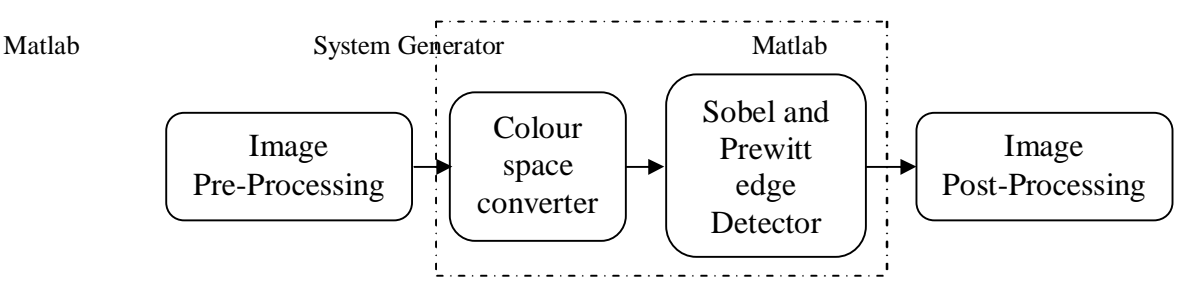

Fig. 1 Block diagram of design

In the fig 1, the block diagram of the design methodology is given.

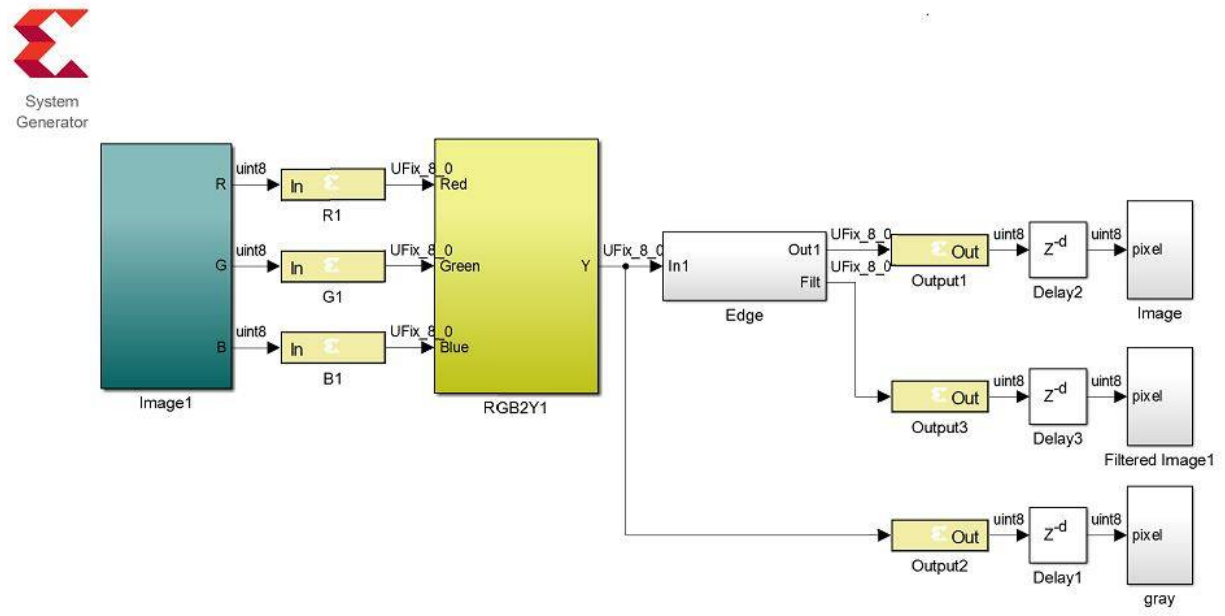

Fig. 2Design methodology

In the fig 2, the design involves colour image read, colour space converting, edge detection and image write is shown.

**Image Pre-Processing**: Image pre-Processing involves mainly reading an image from the file, converting into 1D array and converting the data type of the pixel values.

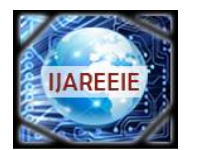

*(An ISO 3297: 2007 Certified Organization)*

**Vol. 5, Issue 5, May 2016**

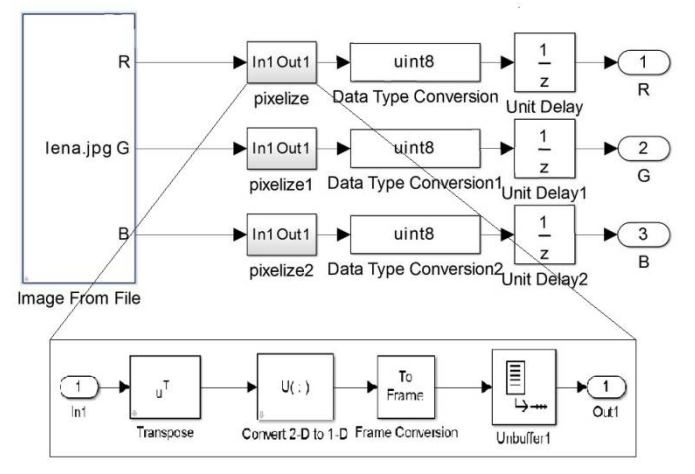

Fig. 3 Image Pre-Processing

In the fig 3, the image pre-processing algorithm is explained.

**Colour space Converter**: The Conversion of RGB colour image to Y gray image. There is a formula to convert RGB to Y that is

ܻ = *0.2991R + 0.5869G + 0.144B*

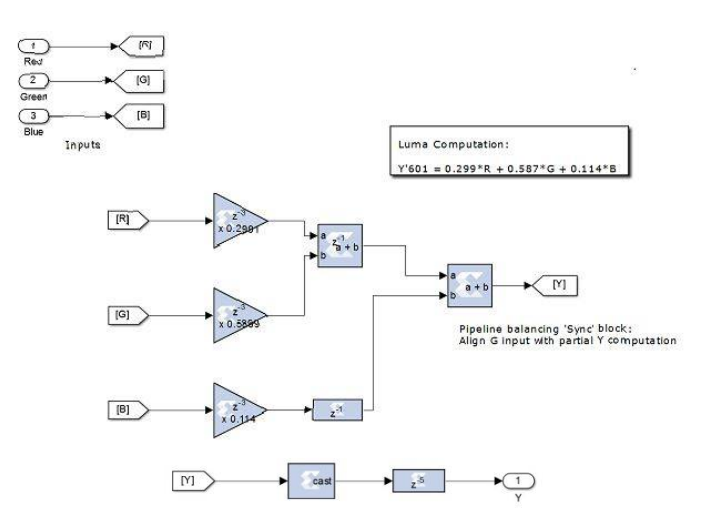

Fig. 4 Colour space Converter

**Edge Detector**: The Sobel and Prewitt operators are used for finding the horizontal and vertical gradient of the image. Then both horizontal and vertical gradient are absolutes and added for overall Edge detection.

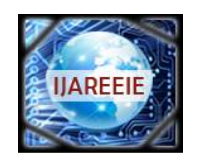

*(An ISO 3297: 2007 Certified Organization)*

**Vol. 5, Issue 5, May 2016**

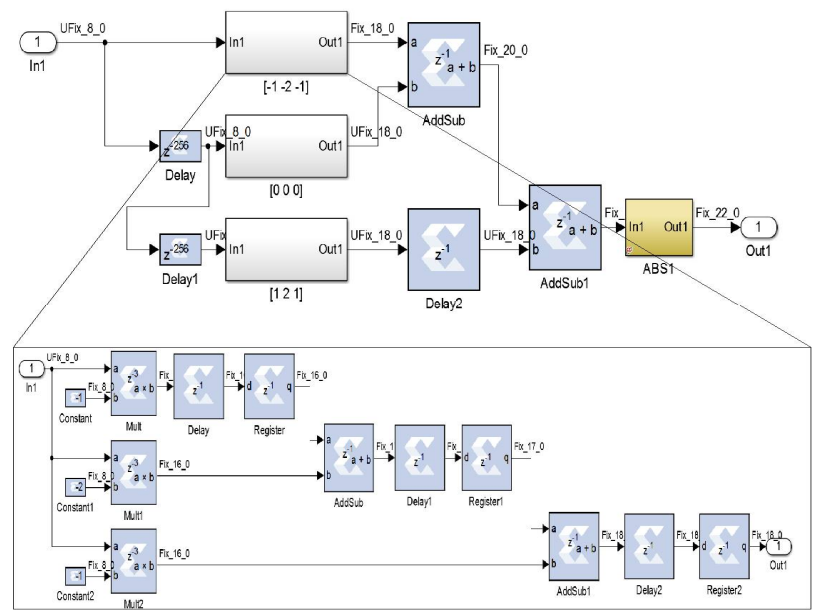

Fig. 5 Horizontal mask of Sobel Operator

In the fig 5, the Horizontal gradient of Sobel Operator is done by using Xilinx block sets.

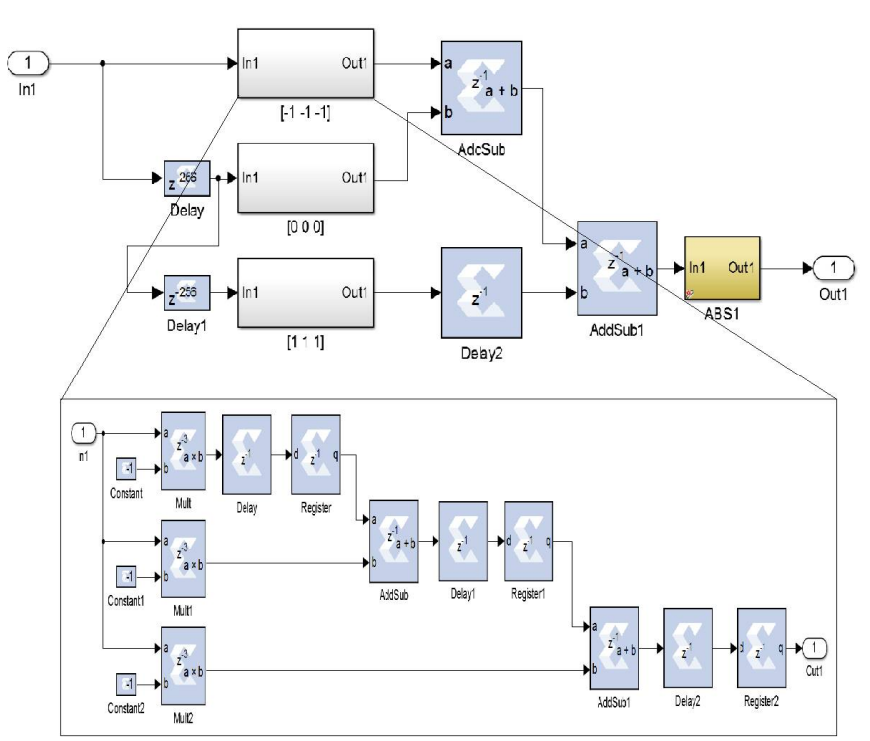

Fig. 6 Horizontal mask of Prewitt Operator

The fig 6 is used for the finding of Horizontal gradient of Prewitt operator. Similarly the vertical gradient is found for both Sobel and Prewitt. To find overall Sobel and Prewitt are explained in fig 7

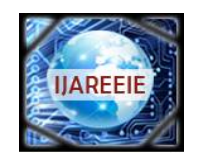

*(An ISO 3297: 2007 Certified Organization)*

### **Vol. 5, Issue 5, May 2016**

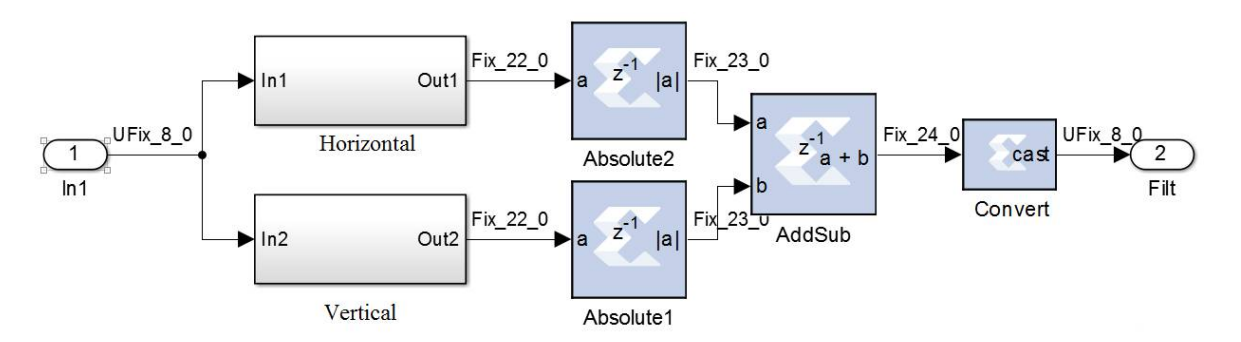

Fig. 7Sobel/Prewitt Edge detector

**Image Post-Processing**: Image post-Processing involves mainly data conversion, converting 1D to 2D and writing the image at the output.

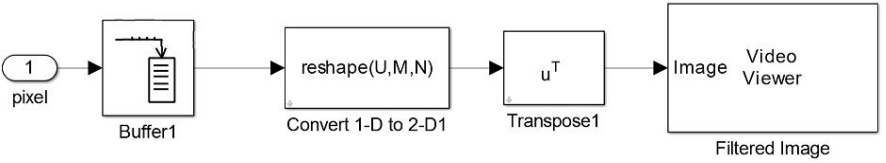

Fig. 8 Image Post-Processing

**IV. RESULT AND DISCUSSION**

In the fig 9, shows the input image which will be used for the edge detection operation.

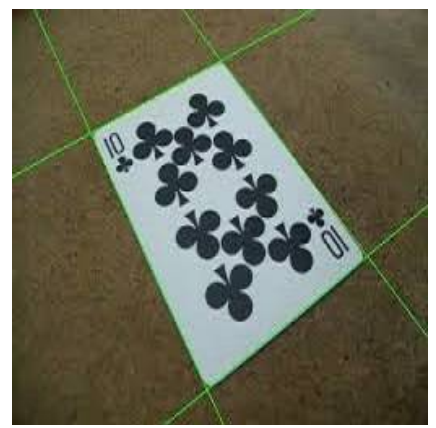

Fig. 9Original image of size 256 x 256

In the fig 10, it shows the graph of throughput of received bits Vs Maximal end to end delay. End to end delay is the time taken by a packet to travel from source to reach destination.

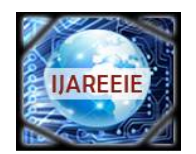

*(An ISO 3297: 2007 Certified Organization)*

**Vol. 5, Issue 5, May 2016**

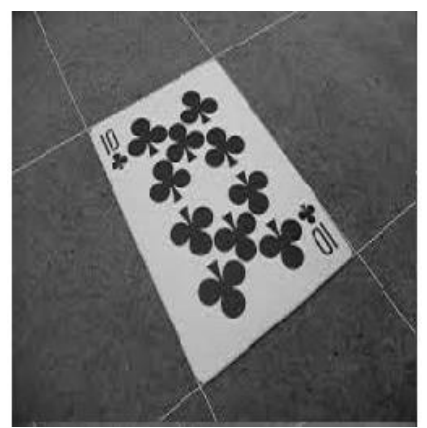

Fig. 10Gray image

In Fig 11, Sobel and Prewitt edge image is showed. The difference between these two algorithm is not seen. But the Sobel edge is preferred since it is having immunity towards noise.

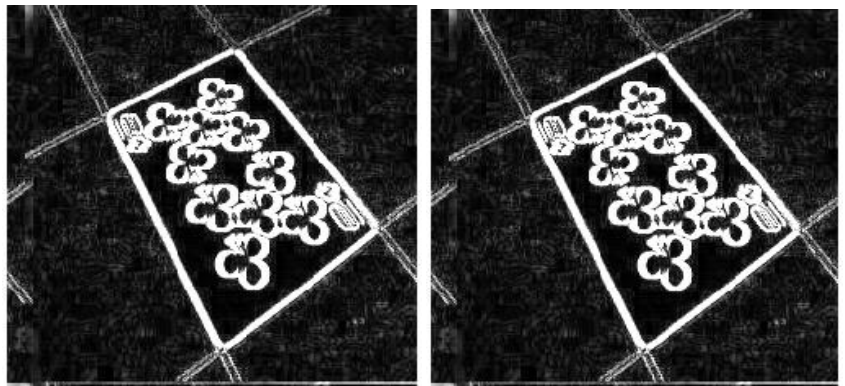

Fig .11(a) Sobel edge Image,(b) Prewitt edge Image

#### In fig 12,theSobel edge detection simulation result is shown.

| Name                               | Value |   | $ 200$ ns |  |    |     | 300 ns |    |    | 350 ns          |    | 400 ns |          |    | 450 ns |    | 500 ns |    |    | 550 ns |     | 600 ns |     |             | $650$ $r/s$ |        |    | 700 ns   |                   |  |
|------------------------------------|-------|---|-----------|--|----|-----|--------|----|----|-----------------|----|--------|----------|----|--------|----|--------|----|----|--------|-----|--------|-----|-------------|-------------|--------|----|----------|-------------------|--|
|                                    |       |   |           |  |    |     |        |    |    |                 |    |        |          |    |        |    |        |    |    |        |     |        |     |             |             |        |    |          |                   |  |
| 图 <sup>W</sup> b1_net[7:0]         | 42    |   |           |  |    | 20. |        | 21 | 23 | 20 <sup>°</sup> | 29 |        |          | 22 | 21     |    | a La   | 36 |    | 32     | -53 | 58     | 457 | 68          |             |        |    | 89.      | X 57              |  |
| M-M g1_net[7:0]                    | 64    |   |           |  |    |     |        |    |    | 46              |    | œ.     | 55       | 63 | 67     | 99 | 128.   | 86 |    | 71     | 85  | 87.    | 70  | 90          |             |        | 65 |          | 86 \ 87           |  |
| 图 <sup>解</sup> r1_net[7:0]         | 70    |   |           |  | 51 | 53  | 57     | 59 |    | 60              |    |        | -        |    | 45     | 71 |        | 56 | 59 | 63     | 84  | 192 X  | 80  | $V$ 101 $A$ |             | - 10 - | 65 | פת       | $X$ 74            |  |
| m <sup>an</sup> d output1_net[7:0] | 255   | 0 |           |  |    |     |        |    |    |                 |    |        |          |    | 255    |    |        |    |    |        |     |        |     |             |             |        |    | $\Omega$ |                   |  |
| 图 <sup>解</sup> output2_net[7:0]    | 55    |   |           |  |    |     |        |    |    |                 |    |        | 34       | 35 | 37     | 39 | 42     | 44 | 46 | 47     | 56  | 55     | 50  | 54          |             |        | 85 |          | X 71              |  |
| m <sup>in</sup> dutput3_net[7:0]   | 68    |   |           |  |    |     |        |    |    |                 |    |        | $\theta$ |    |        |    |        |    |    |        |     |        |     |             | 16\$        |        | 70 |          | $74$ $\times$ 146 |  |

Fig .12Simulation output of Sobel edge Image

#### In fig 13, the simulation result of Prewitt edge detection is shown

| Name                | Value          |              |    |  | $ 250$ ns |    | $ 300 \text{ ns} $ |    |    | $350$ ns |     |    | $ 400 \text{ ns} $ |     |     | 450 ns |     | $500$ ns |     |     | $550$ ns |    |    | $600$ ns |     |    | $ 650 $ hs |           |
|---------------------|----------------|--------------|----|--|-----------|----|--------------------|----|----|----------|-----|----|--------------------|-----|-----|--------|-----|----------|-----|-----|----------|----|----|----------|-----|----|------------|-----------|
| lik clk_net         | $\overline{0}$ |              |    |  |           |    |                    |    |    |          |     |    |                    |     |     |        |     |          |     |     |          |    |    |          |     |    |            |           |
| 图 b1_net[7:0]       | 42             | $\mathbf{0}$ | 16 |  | 18        | 20 |                    | 21 | 23 |          | 20  | 29 | 25                 | 20  |     |        |     |          | 36. |     |          | 32 | 53 | 58       | 45  |    |            |           |
| 图 Mg 1_net[7:0]     | 64             | lo)          | 31 |  | -34.      | 36 | 38                 |    |    |          | 46. | 56 | 58                 | 55  |     | 67     | -99 | 128      | 86  |     |          | т. | 85 | 87       | 70. | 90 |            |           |
| ■ ■ r1_net[7:0]     | 70             | lo.          | 47 |  | 51        | 53 | 57                 | 59 |    | 60       |     | 66 | 61                 | -51 |     | 45     | 71  | 94       | 56  |     |          | 63 | 84 | 92       | 80  | 10 |            | 70.       |
| w output1_net[7:0]  | 255            |              |    |  |           |    |                    |    |    |          |     |    |                    |     | 255 |        |     |          |     |     |          |    |    |          |     |    |            |           |
| m voutput2_net[7:0] | 55             |              |    |  |           |    | $\theta$           |    |    |          |     |    |                    | 34  | 35  | 37     | 39  | 42       | 44  | 461 |          | 47 | 56 | 55       | 50  |    |            |           |
| 四期                  | 68             |              |    |  |           |    |                    |    |    |          |     |    |                    | o   |     |        |     |          |     |     |          |    |    |          |     |    |            | <b>63</b> |
|                     |                |              |    |  |           |    |                    |    |    |          |     |    |                    |     |     |        |     |          |     |     |          |    |    |          |     |    |            |           |

Fig .13 Simulation output of Prewitt edge Image

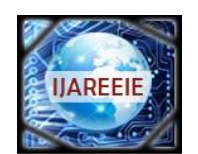

*(An ISO 3297: 2007 Certified Organization)*

#### **Vol. 5, Issue 5, May 2016**

#### **V.CONCLUSION**

Xilinx system generator is a useful tool for the development of the computer vision algorithms. It is advantageous and more comfortable way than Verilog or VHDL hardware description languages. In this the basic edge detection algorithms are explained and the computation speed is much less compared to any other approach. The application of Simulink is used and it is implemented by using system generator.

#### **REFERENCES**

- [1] Y.-C. Liang et al., "Design Strategies For Various Edge Detection Techniques for Disease Detection,"IJSEAS., vol. 1, pp. 498-505 ,Nov 2015
- [2] Swati R. Dixit, Dr.A.Y.Deshmukh,"Sobel Edge Detection Implementation using Spartan 3 FPGA and Xilinx System Generator," IJERGS, volume 3, issue 4, pp 221-227, July-Aug 2015.
- [3] Kavitkar S G, Paikrao P L, "Hardware Implementation of Edge detection Algorithm-A Review", IJESRT, vol 3, issue 2,pp755-759, Feb 2014.
- Ravi.S, Abdul Rahim, FahimuddinShaik, "FPGA Based Design and Implementation of Image Edge Detection Using Xilinx System Generator," IJETT, vol 4, issue 10, pp4657-4660, Oct 2013
- [5] Obili Ramesh, P V Krishna Mohan Gupta, B Sreenivasu, "A Real Time Hardware and Software Co-Simulation of Edge Detection for Image Processing System", IJERT ,vol 2,issue 8, pp 1695-1701 ,Aug 2013
- [6] Sapkal, A.M.,Munot,M., Joshi, M.A., "R0G0B0 to Y0CbCr color space conversion using FPGA". Wireless, mobile and multimedia networks, IET International Conference on Digital Object Identifier, vol 11,pp. 255–258,Jan 2008
- [7] Xilinx System Generator User's Guide, www. Xilinx.com.